## VENTEZO

**برای ورود و ثبت نام در بروکر Ventezo ابتدا از طریق لینک زیر، وارد سایت این بروکر شوید:**

**[ورود به سایت بروکر ونتیزو \)](https://ventezo.com/fa/?uid=34788715)کلیک نمایید(**

**در صورت باز نشدن لینک از VPN استفاده کنید** 

**اطالعات خواسته شده را با انگلیسی وارد کنید.**

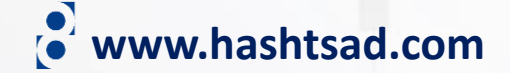

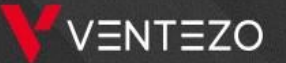

تبليغات سیستم معاملاتی کیی برای تریدرها درياره ما

 $\begin{pmatrix} 1 \\ 2 \end{pmatrix}$ 

**کلیک کنید**

همكاري

# باز ار های جهانی CFD را تجارت کنید

CFD، سهام، شاخصها، كالاها و بيش از 388 ابزار ديگر در دسترس شماست!

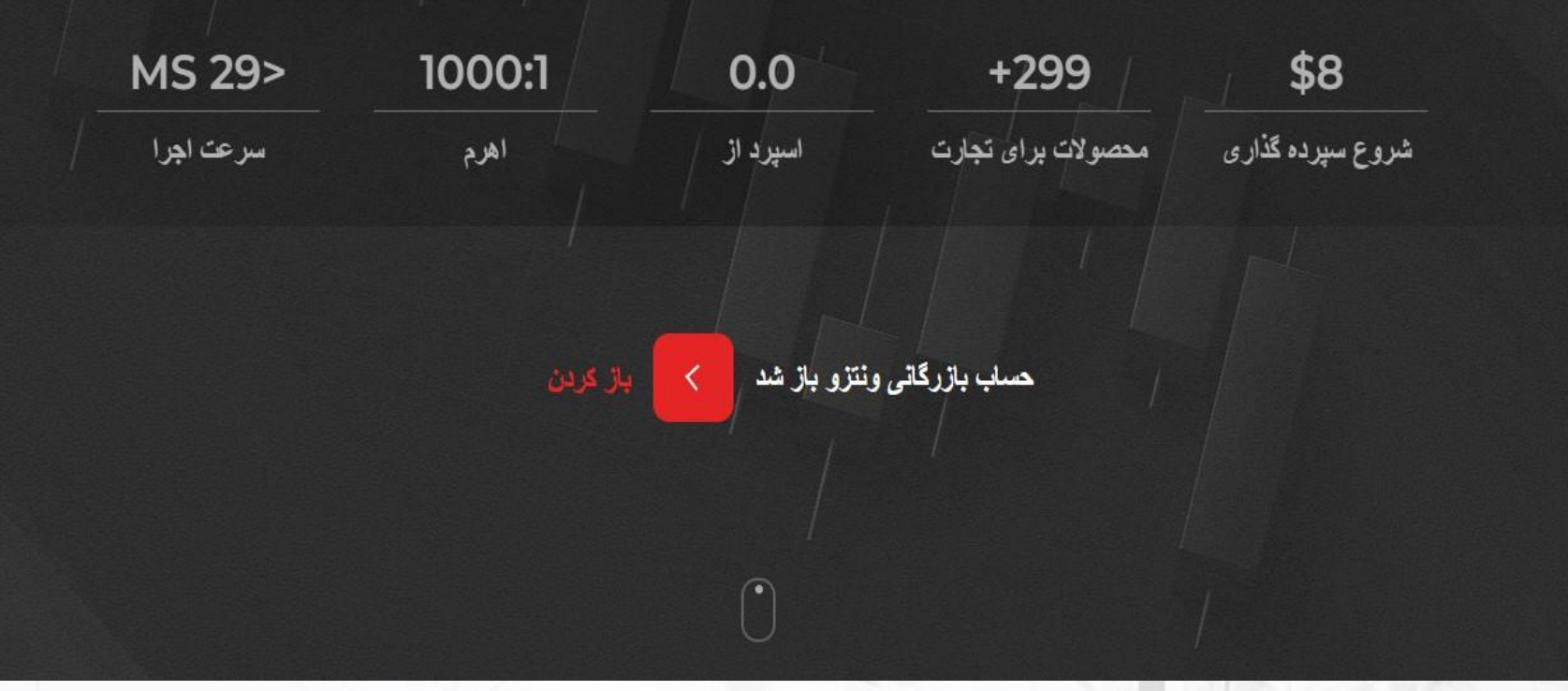

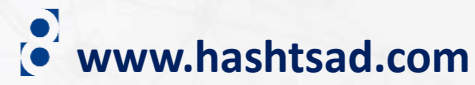

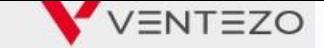

## **-1 اطالعات خواسته شده را وارد نمایید**

نام کامل

**www.hashtsad.com**

كشور ايران  $\mathbf{v}$ شماره تلفن  $+98$  $\sim$   $\frac{1}{2}$ ايميل رمز عبور خود را تنظیم کنید:  $\circledcirc$ رمز عبور را تکرار کنید:  $\circledcirc$ UID رفرال @ من این واقع باند و است به مناسب به این واقع به این واقع به این واقع به این واقع به این واقع به این واقع به این واقع به این واقع به این واقع به این واقع به این واقع به این واقع به این واقع به این واقع به این واقع به این وا آن<br>موافقم:<br>(نمایش)

**-3تیک بزنید)**<br>تبلا ثبت نام کرده اید؟ <sub>ق</sub>رود

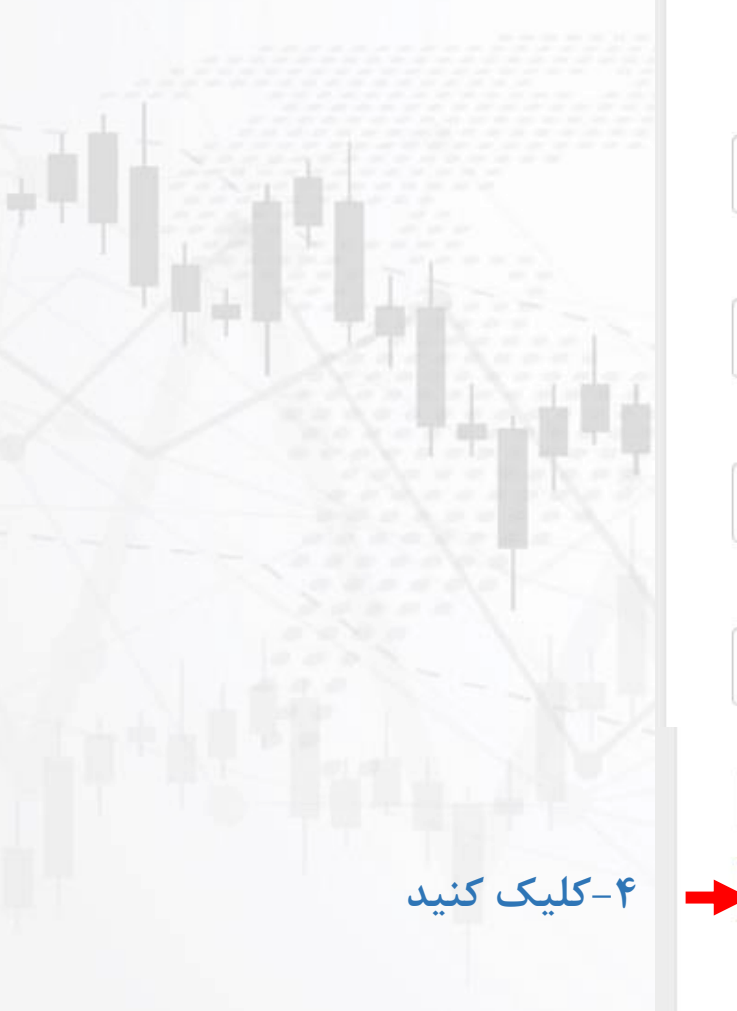

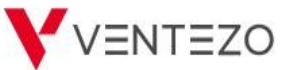

Traders Network

Client's Profile

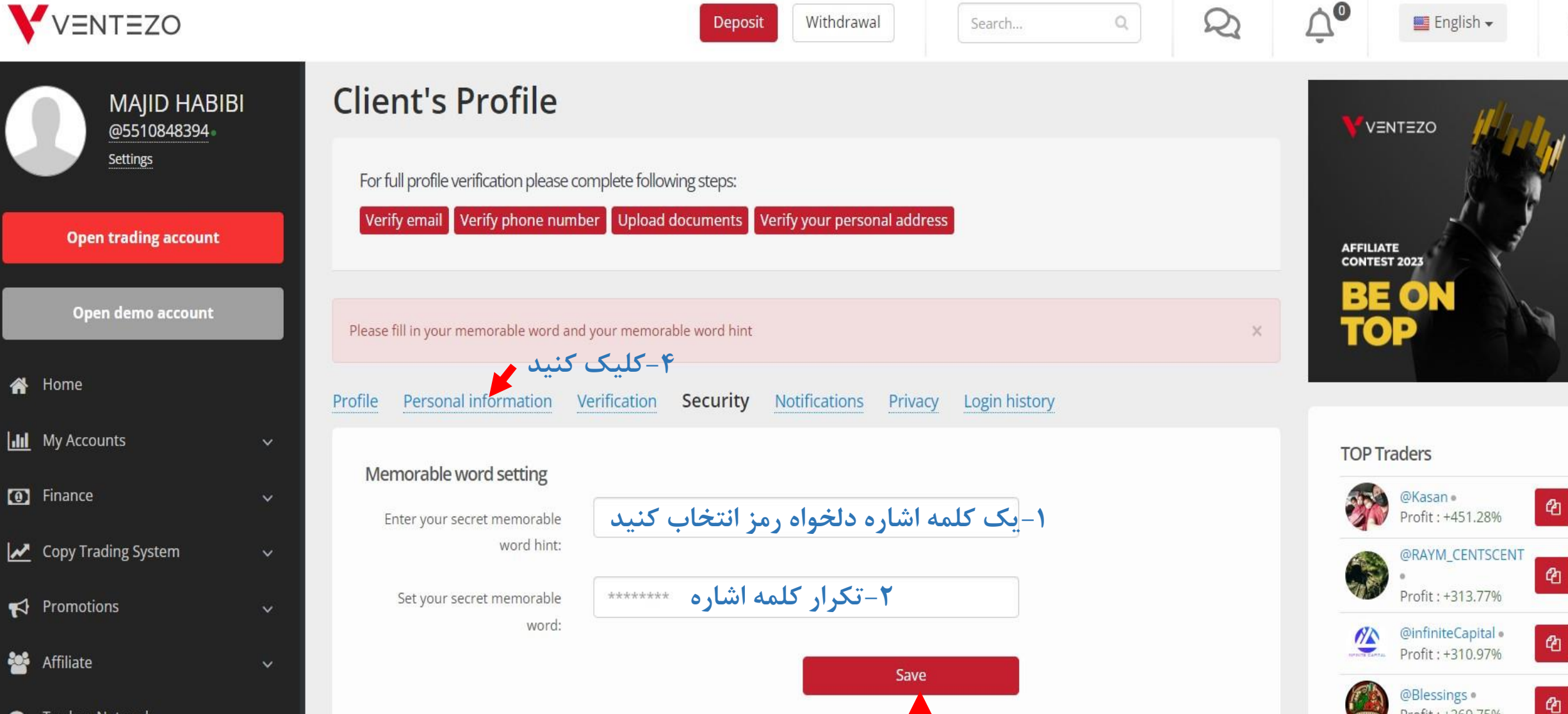

Ventezo Client's profile password changing

**-3کلیک کنید**

**www.hashtsad.com**

Profit: +269.75%

Profit: +263.58%

ቂ

@FxBN ·

 $\overline{\mathsf{E}}$ 

 $(1)$ 

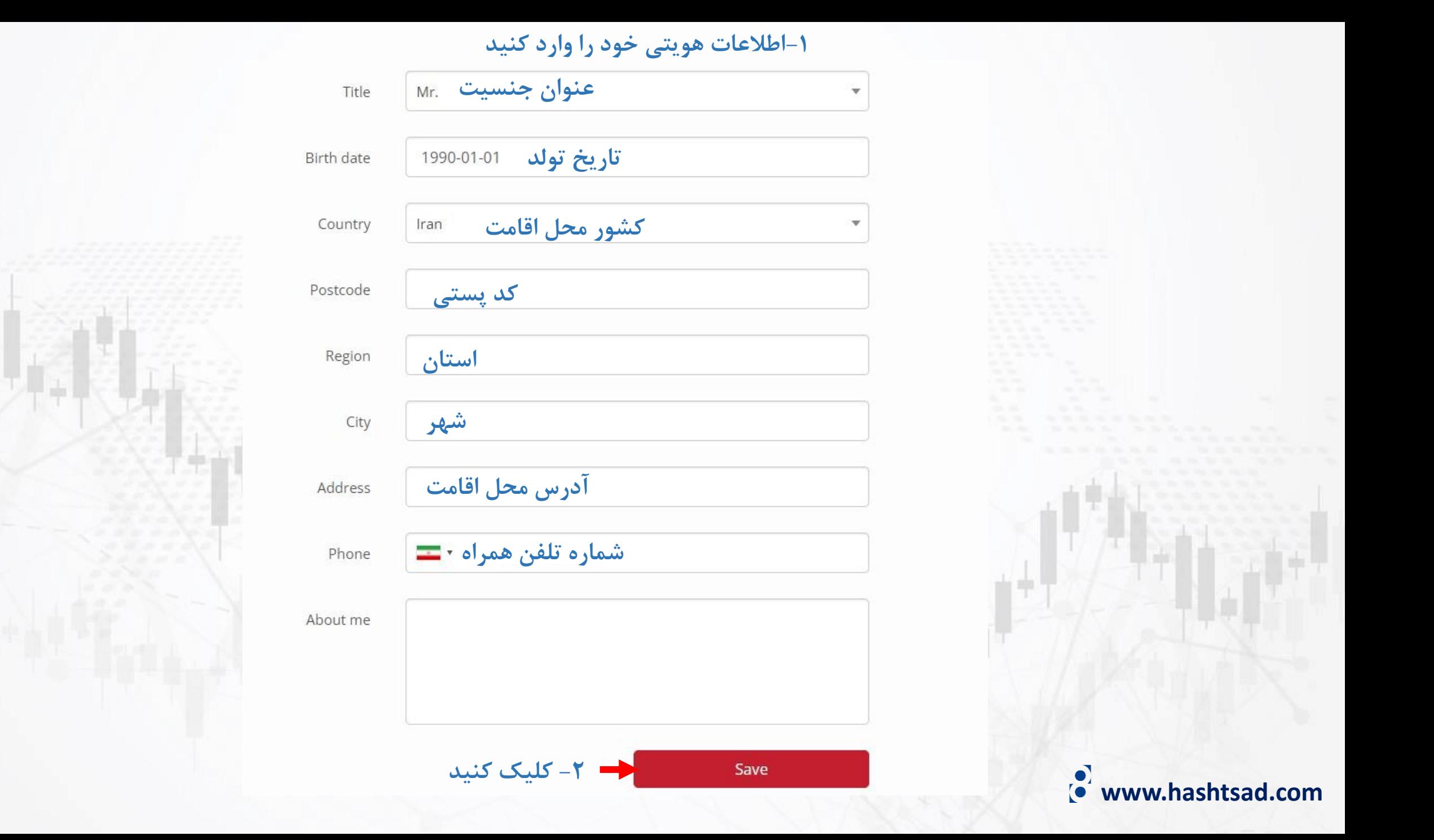

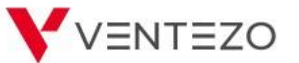

Home

⋘

쓩

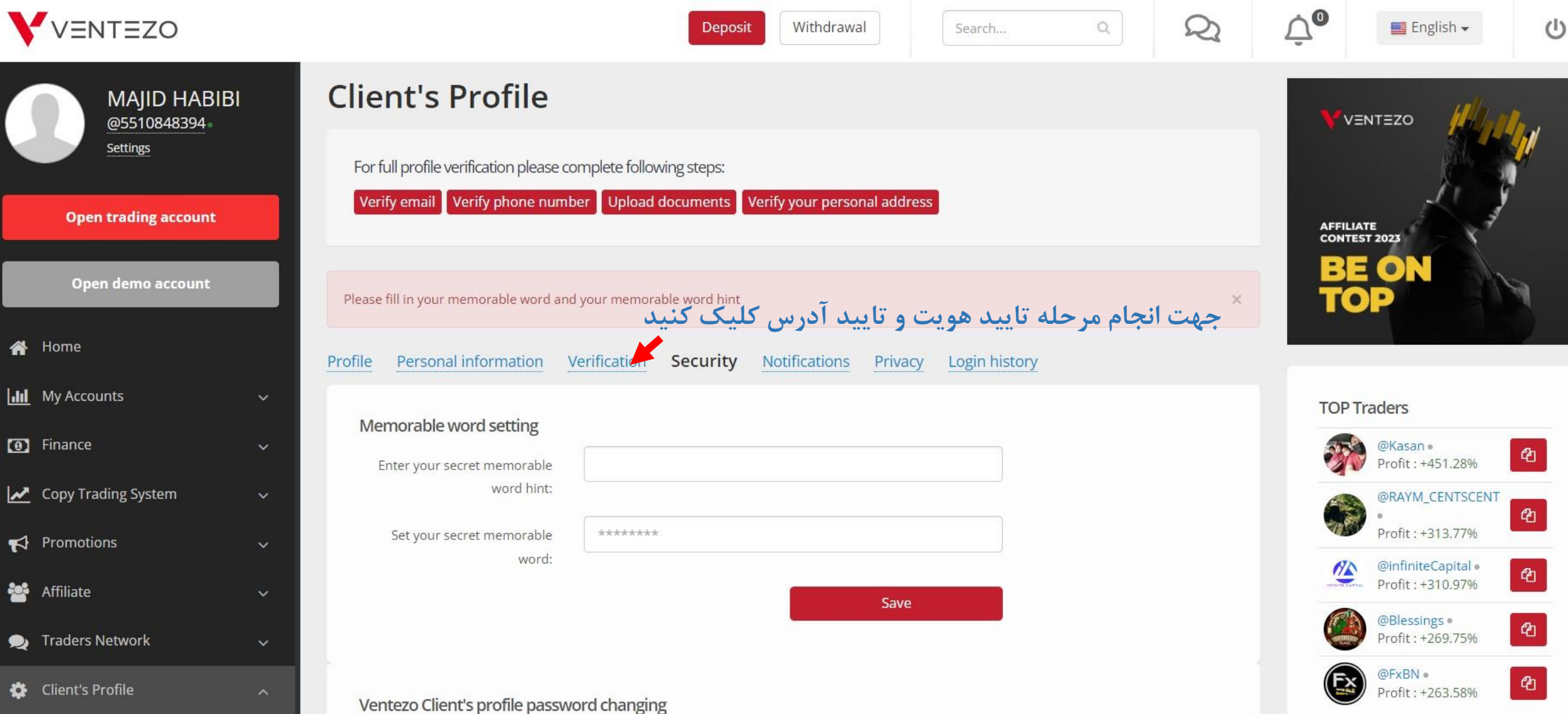

**www.hashtsad.com**

#### Identity (unverified)

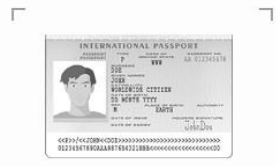

In compliance with the requirements of regulation

upload a color copy of the document (passport, driving license or local identification card) with:

- Your photo,
- Name and Surname,
- Date of birth.
- Expiry Date,
- Number of the document.
- . Full-size color copy showing the document in full. Copies which show your documents with the edges cut off will not be accepted..

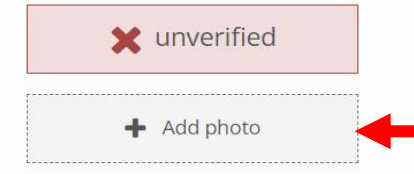

\* Supported file formats: PDF, JPG, JPEG, PNG. Maximum size 10 megabyte

### Address (unverified)

 $\Gamma$ 

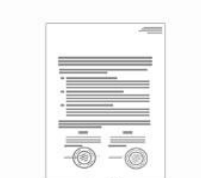

In compliance with the requirements of regulation

upload a color copy of the document (utility bill, bank or credit card statement, tax invoice or certificate from local authorities with the name and address of organization that is internationally recognized) with:

- Name and Surname.
- · Actual residential address,
- Dated within the last 3 months.
- . Full-size color copy showing the document in full. Copies which show your documents with the edges cut off will not be accepted..

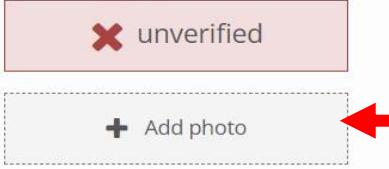

**روی دکمه روبرو کلیک کرده و یک مدرک تایید آدرس)قبوض یا صورتحساب بانکی( انتخاب نمایید**

**روی دکمه روبرو کلیک کرده و یک مدرک تایید** 

**هویتی)گواهینامه، کارت ملی یا پاسپورت( انتخاب نمایید**

**www.hashtsad.com**

\* Supported file formats: PDF, JPG, JPEG, PNG. Maximum size 10 megabyte

**برای کسب اطالعات کامل راجع به بروکر Ventezo بر روی لینک زیر کلیک کنید:**

**[https://hashtsad.com/Ventezo](https://hashtsad.com/ventezo-broker-review-registration-spreads/)**

**با آرزوی موفقیت و سود آوری برای شما عزیزان**

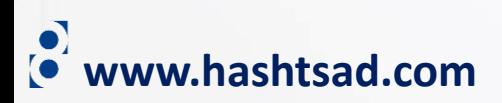